# Мэдээллийн технологийн үндсэн ухагдахуунууд

Information technology's basic concepts

# Зорилго

**Goal** 

- Мэдээллийн технологийн ерөнхий түвшний суурь ухагдахуунуудыг ойлгож авах.
- Одоогийн компьютерийн төрх, програм хангамж, техник хангамж. Мэдээллийн сүлжээг ямар зорилгоор ашиглах, хүн өдөр тутмын амьдралдаа компьютерт суурилсан тооцооллын програм хангамжийг хэрхэн ашиглах тухай ойлголттой болно.
- Түүнчлэн компьютер ашигладаг салбарын орчин дахь эрүүл мэндээ хамгаалах, компьютертэй аюулгүй ажиллах ажиллагааны талаар, компьютер ашиглаж байх үеийн соёл, мэдээллийн хамгаалалт, хуулийн заалтын талаар суурь мэдлэг олж авна.

#### Гарах үр дүн Result

• Мэдээллийн зуунд амьдарч байгаа хүний мэдэж байвал зохих ерөнхий суурь ойлголтуудыг мэдэхээс гадна өөрийн хэрэгцээ, шаардлага, боломжоор сонголт, өөрчлөлт хийх чадвартай болно.

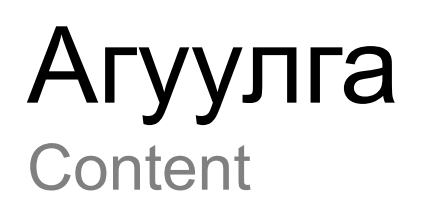

- I хэсэг: <u>Үндсэн ухагдахуун</u>
- II хэсэг: Техник хангамж
- III хэсэг: Програм хангамж
- IV хэсэг: Мэдээллийн сүлжээ
- V хэсэг: Эрүүл мэнд, аюулгүй байдал, орчин
- VI хэсэг: Хамгаалалт
- VII хэсэг: Зохиогчийн эрх, патентийн тухай хууль

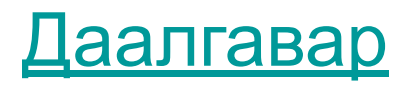

#### Даалгавар Homework

- Компьютерийн тоног төхөөрөмжийн тухай дэлгэрэнгүй мэдэх
- Компьютерийн технологид гарч буй өөрчлөлтүүдийн талаар
- Компьютерийн үзүүлэлтэд анализ хийх
- Компьютерийнхээ үзүүлэлтүүдийг одоо байгаагаас нь сайжруулахад юу хэрэгтэй байгаа, ямар өртөгтэй байгааг судлах
- Компьютер худалдан авахад анхаарах зүйлсийг /үзүүлэлт, үнэ өртөг гэх мэт/ судлах

#### Мэдээллийн технологи

Information Technology -IT

- Мэдээлэл гэж юу вэ?
	- Мэдээ мэдээллийн ялгаа
- Технологи гэж юу вэ?
- Мэдээллийн технологи гэж юу вэ?
	- Мэдээллийн технологиуд, ямар ямар технологийг бид ашиглаж байдаг вэ?
- Мэдээлэл авах сувгууд үүнд компьютерийн эзлэх байр суурь
- Мэдээллийн технологийн хэрэглээ
	- Баримт бичиг, илтгэл боловсруулах
	- Хүснэгтэн мэдээлэл боловсруулах
	- Сүлжээний орчинд мэдээлэлтэй ажиллах
	- Интернетэд хайлт хийх, электрон шуудан илгээх

#### Компьютер гэж юу вэ?

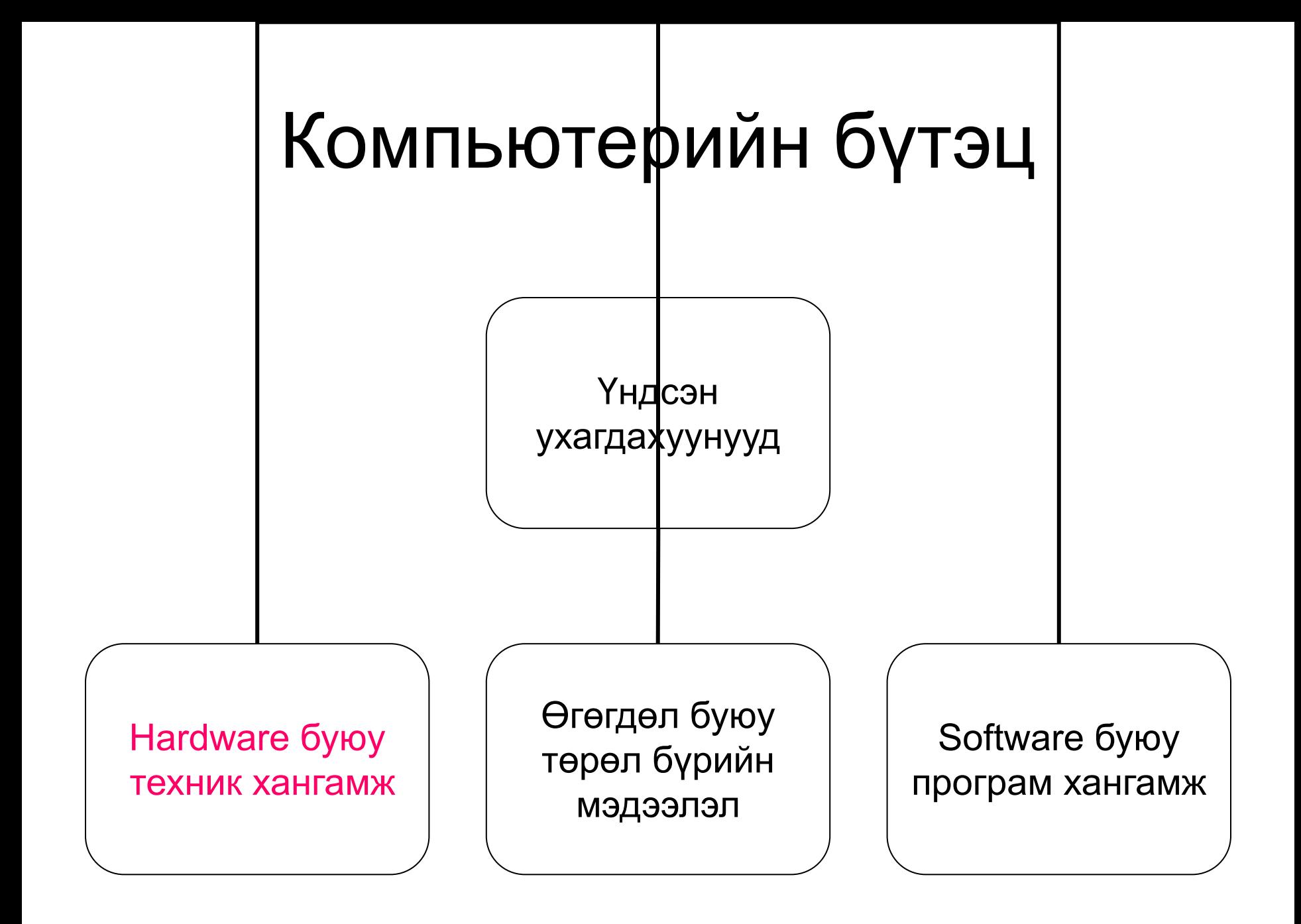

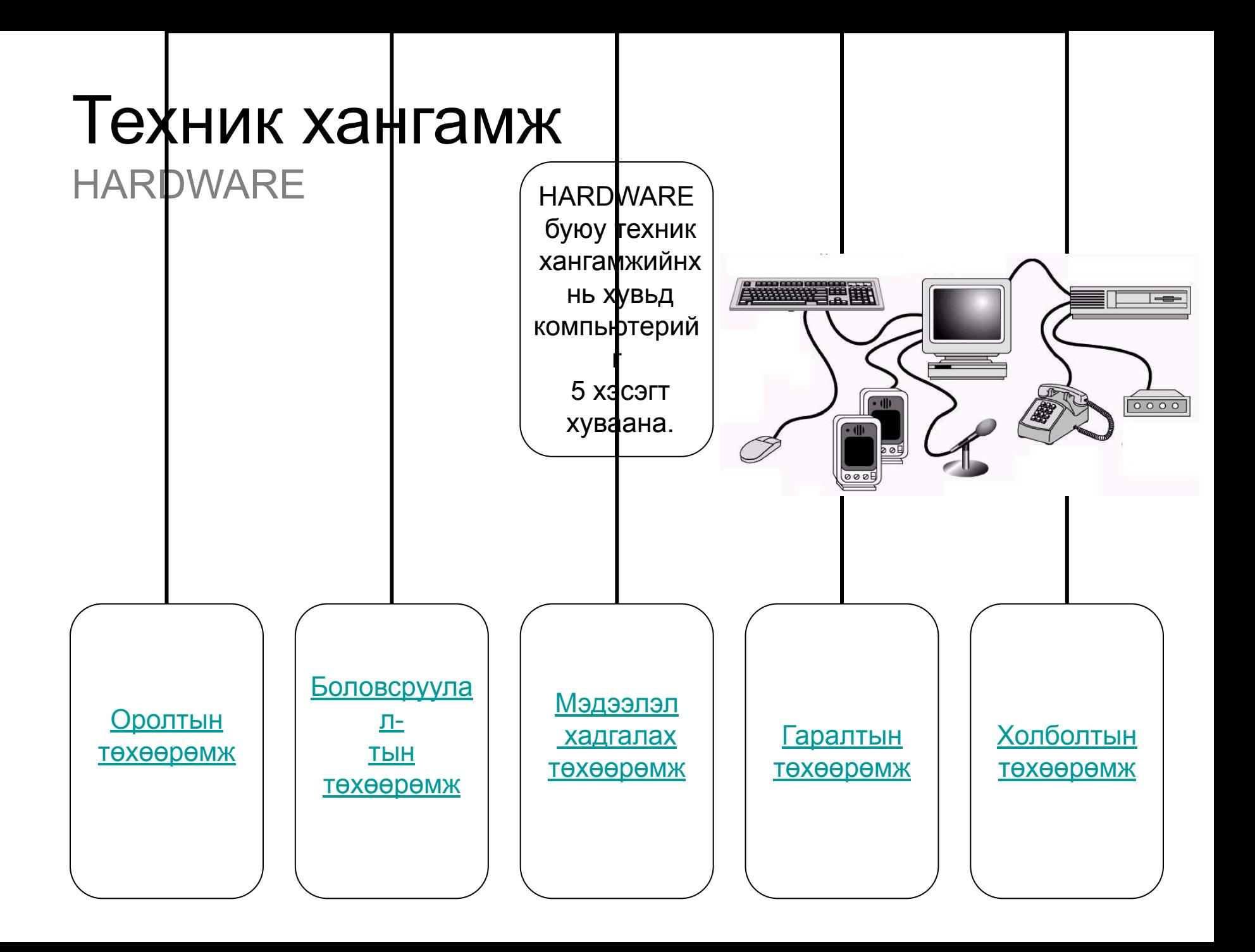

# Оролтын төхөөрөмж

- Гол үүрэг нь өгөгдлийг цуглуулж, компьютерт боловсруулах боломжтой болгон хөрвүүлэх юм.
- Оролтын төхөөрөмжид
	- Keyboard --- гар
	- Mouse --- хулгана
	- Microphone ---микрофон
	- Scanner --- сканер
	- Camera --- камер

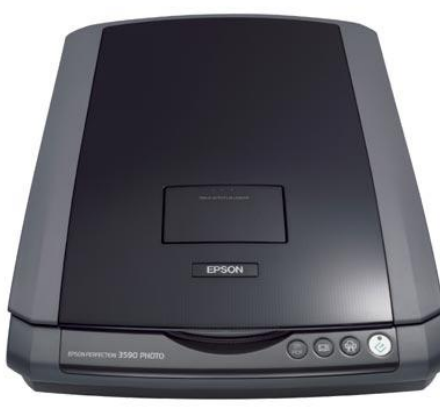

#### Боловсруулалтын төхөөрөмж

- Боловсруулалт хийх төхөөрөмж нь компьютерийн програм хангамжаас ирж буй командыг хүлээн авч, гүйцэтгэх үүрэгтэй. Жишээ нь: хүснэгтэн мэдээлэл дээрх мөнгөний дүнг нэгтгэж гаргах гэх мэт.
- Боловсруулалтын төхөөрөмжид: – CPU – Central Processing Unit
	- RAM Random Access Memory –Санах ой

# CPU –Central Processing Unit

- Компьютер болгон CPU chip буюу микропроцессортой байдаг. Энэ нь компьютерийн тархи юм.
- Intel фирм нь 8086, 8088, 80286, 80386, 80486, 80586, Pentium, Pentium I, Pentium II, Pentium III төрлийн чипүүдийг гаргасан. Чипийн дугаар нэмэгдэх тусам процессорийн хурд илүү болж, ингэснээр үйлдлийг богино хугацаанд гүйцэтгэх юм.
- Түүний хурдыг megahertz, gigahertz (MHz, GHz) буюу мегагерц, гегагерцээр хэмждэг.
- Pentium  $1 \qquad 80-120 \text{ MHz}$
- Pentium2 120-250 MHz
- Pentium3 250-1100 MHz
- Pentium4 2 GHz-дээш гэх мэт
	- Одоогийн CPU төрөл болон хурдыг мэдэж ирээрэй.

## Төв процессор CPU

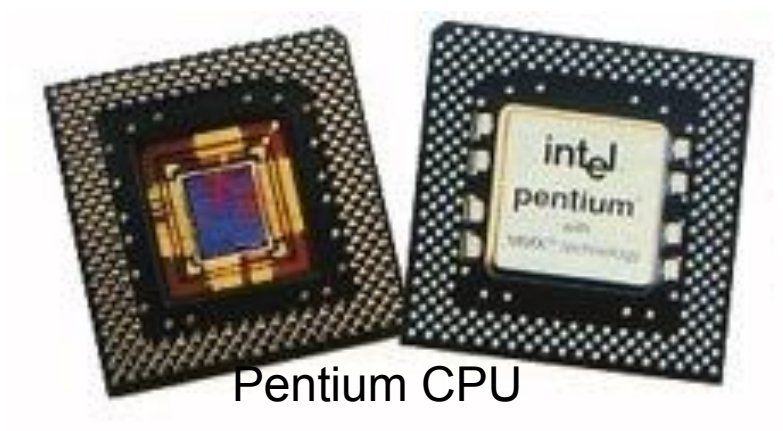

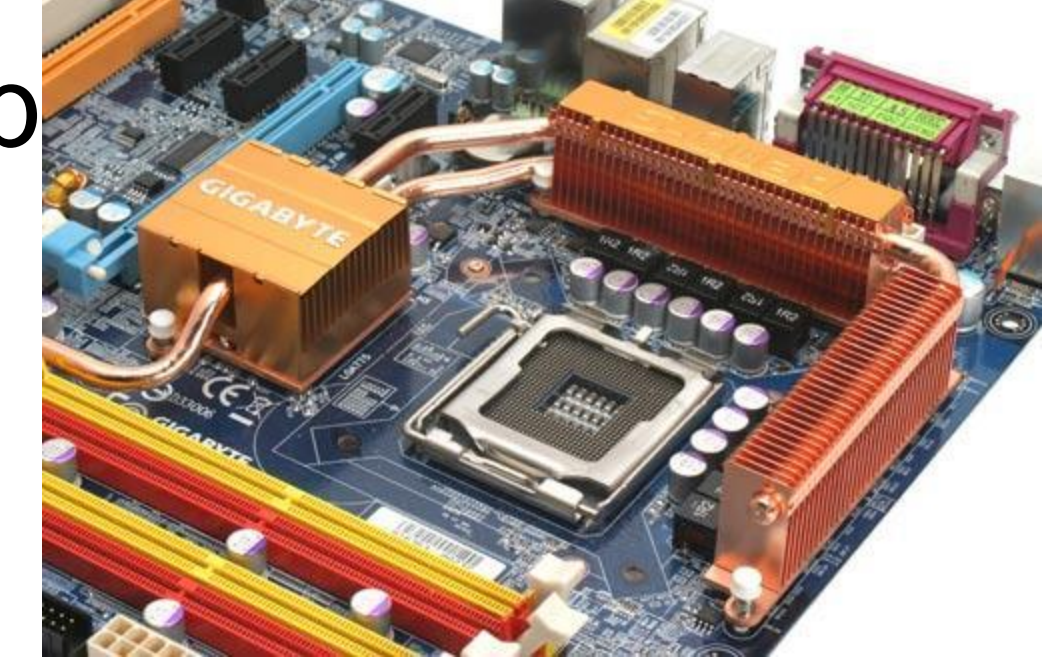

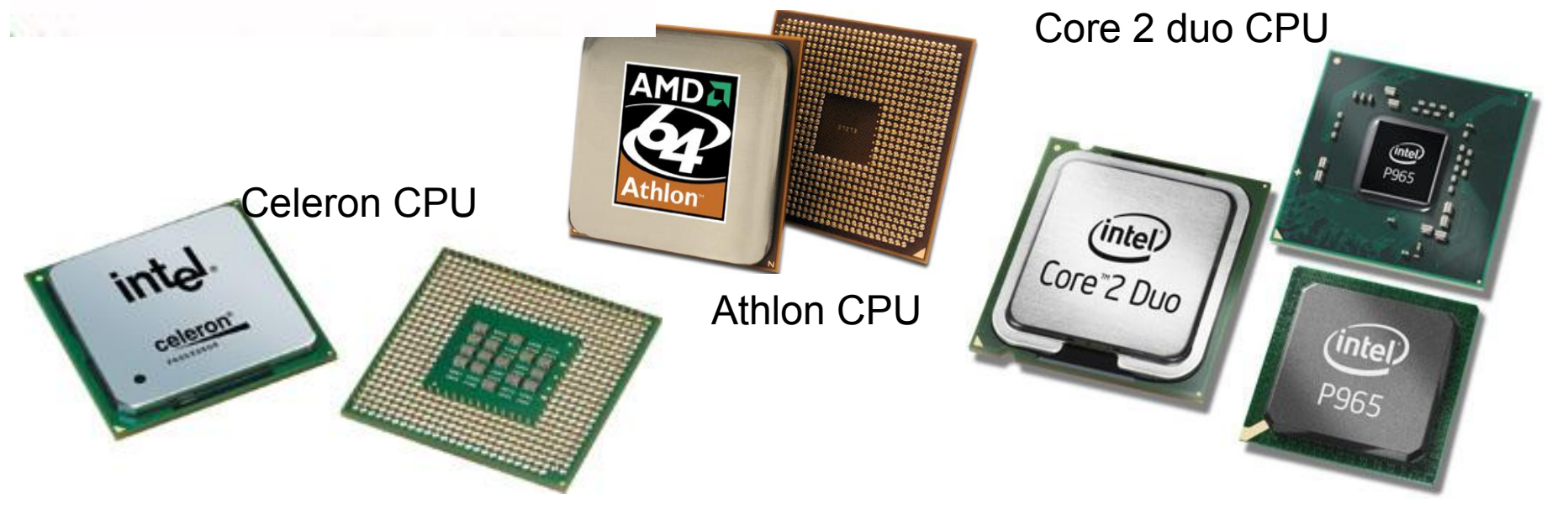

# Санах ой

**Memory**

- Санах ой нь персонал компьютерийн микропроцессор өгөгдөлд богино хугацаанд хүрэх, командыг түргэн гүйцэтгэх үүрэг бүхий микросхем юм. Энэ нь персональ компьютерийн хурд, хүчин чадлыг тодорхойлох бас нэгэн чухал үзүүлэлт болдог. Санах ой нь хэд хэдэн төрөлтэй байдаг:
	- Шуурхай санах ой (RAM- Random Access Memory)
	- Тогтмол санах ой (ROM- Read Only Memory)
- Санах ойг megabyte( mb)-аар хэмжинэ.

# **Шуурхай санах ой**

**RAM** (Random Access Memory)

•

Персонал компьютер ажиллаж байх үед мэдээллийг хаана хадгалах эсвэл хааш нь шилжүүлэх зэргийг RAM буюу шуурхай санах ой зохицуулж байдаг.RAM нь процессороос єгсєн командын дагуу єгєгдлийг асар хурдан хугацаанд уян болон хатуу диск рүү бичих эсвэл эдгээрээс болон CDROM-с уншдаг.

- Гэхдээ эдгээр уншсан мэдээлэл нь зєвхєн таны компьютерийг асаалттай байх хугацаанд л хадгалагдаж байх ба унтраасан тохиолдолд мэдээллээ бүрэн алддаг. Харин дахин асаахад үйлдлийн систем болоод зарим хэрэгцээт файл болон командуудыг хатуу дискнээсээ ачаалдаг.
- RAM-д хадгалагдаж байгаа эдгээр мэдээллүүд хэт ихэссэн єєрєєр хэлбэл түүний багтаамжаас хэтэрсэн тохиолдолд хатуу дискэн дээр бичилт хийдэг ба үүнийг **virtual memory** гэнэ. Харин хатуу дискний сул зай багассан үед компьютер удаан ажиллах, гацах нь ихсэх буюу "**out of memory**" гэсэн алдааг өгдөг.

# **Шуурхай санах ой**

#### **RAM** (Random Access Memory)

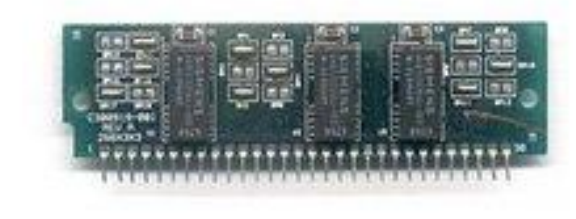

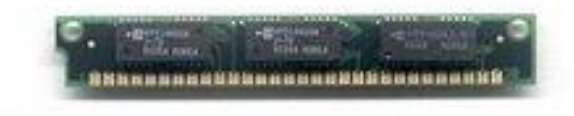

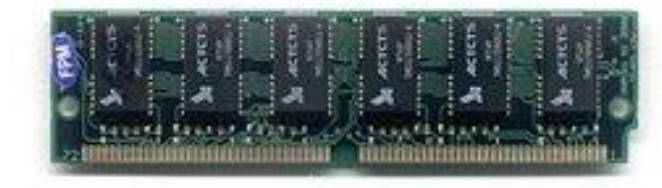

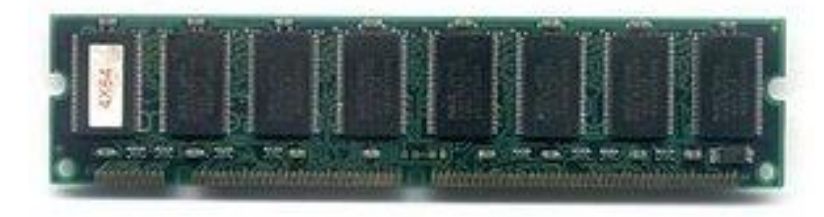

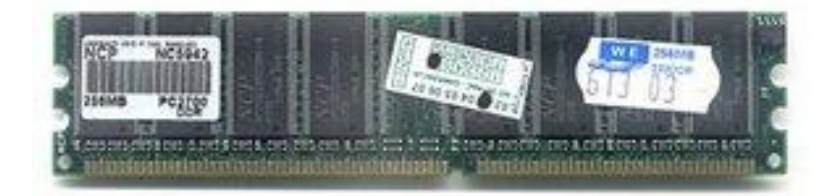

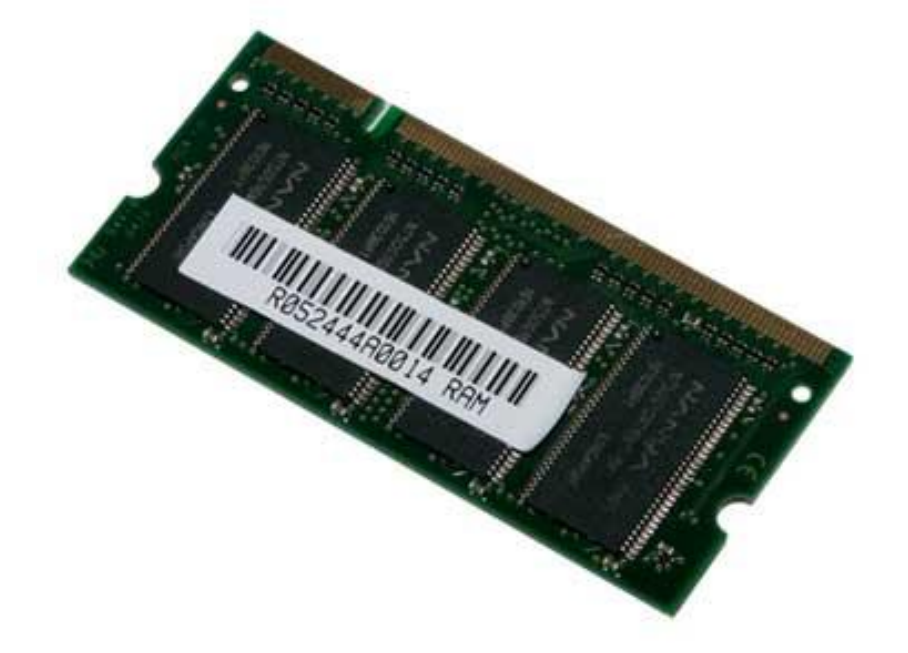

# **Тогтмол санах ой**

**ROM** (Read Only Memory)

- Тогтмол санах ой руу өгөгдлийг бичих боломжгүй зөвхөн уншдаг бөгөөд компьютерийг асаахад ажиллуулдаг **boot** программ хадгалагддаг. Түүний RAM-аас ялгагдах гол онцлог нь компьютерийг унтраасан байхад ч өөр дээрх мэдээллээ алдалгүй хадгалсаар байдагт оршино.
- Учир нь тогтмол санах ойг таны компьютер дотор байрлах 3.5 V-ийн зай тэжээж байдаг.

#### **Тогтмол санах ой ROM** (Read Only Memory)

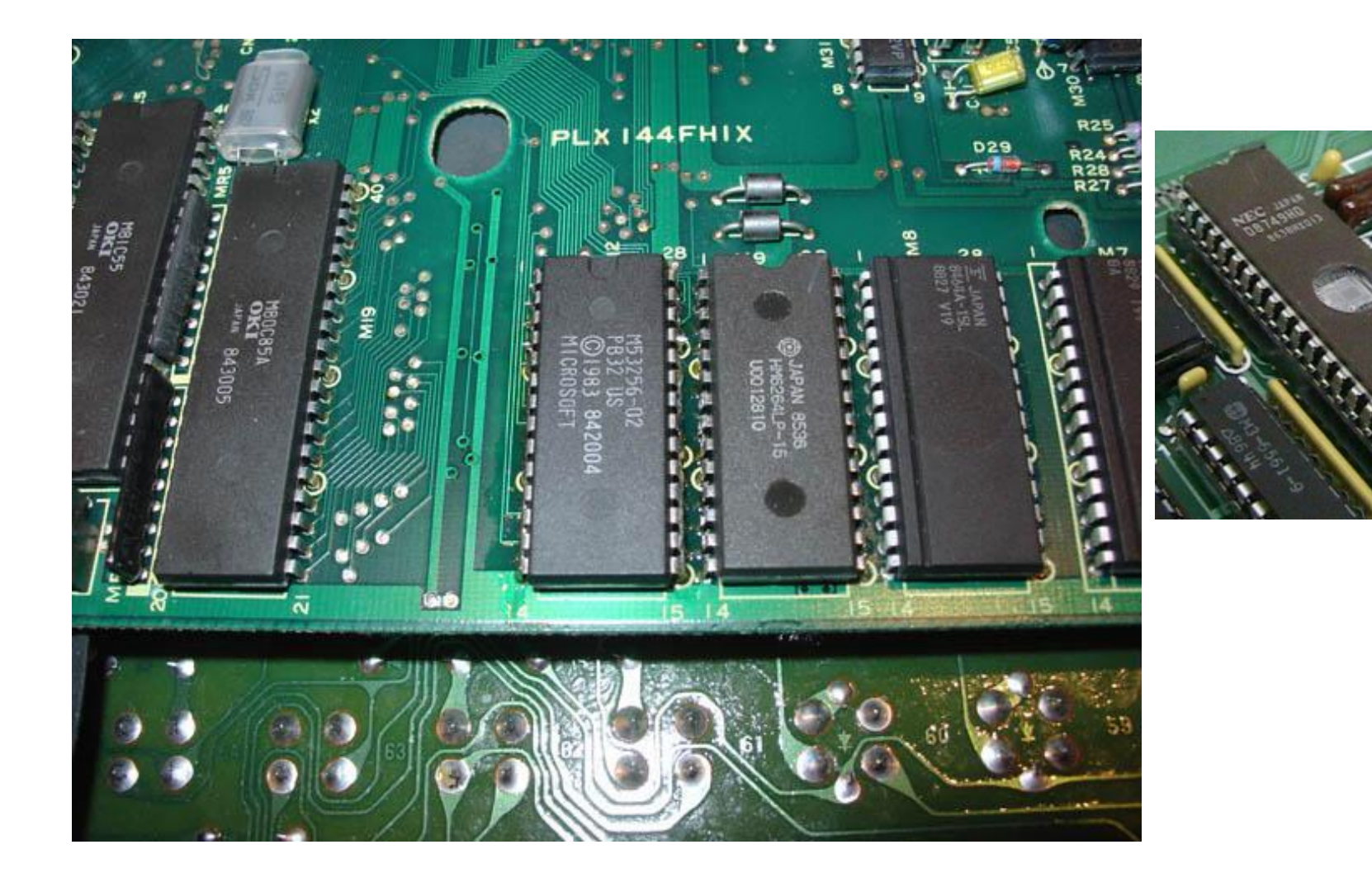

#### Оролт гаралтын үндсэн систем

BIOS--- **Basic Input/Output system**

- BIOS нь микросхем дээр тусгайлан бичсэн програм бөгөөд микропроцессор нь компьютерийг асаасны дараа системийг ачаалахад BIOS-ийг ашигладаг.
- Түүнчлэн компьютер дахь үйлдлийн систем болон бусад дагалдах төхөөрөмжүүдийн /хулгана, гар, хэвлэгч, хатуу диск гэх мэт/ хоорондох өгөгдлийн дамжуулалтыг зохицуулдаг байна.IMEGATRENDS

# Boot

• BIOS-ийн биелүүлдэг олон функцүүдийн нэг бол системийг ачаалахад гүйцэтгэх түүний үүрэг юм. Компьютерийг асаахад системийн үндсэн санах ой хоосон байх бөгөөд нэн түрүүнд бүх дагалдах төхөөрөмжүүдийг шалгаад дараа нь үйлдлийн системийг хатуу диск эсвэл бусад дискний төхөөрөмжөөс дуудан уншиж, эх хавтанд суурилагдсан тогтмол санах ойд ачаалдаг. Энэ үйлдлийг BOOT гэнэ.

#### Мэдээлэл хадгалах төхөөрөмж

- Мэдээлэл хадгалах төхөөрөмжийн үүрэг нь өгөгдөл, програм хангамж зэрэг бүх төрлийн мэдээллийг удаан болон түр хугацаагаар хадгалах үүрэгтэй.
	- Floppy disk уян диск
	- Hard disk хатуу диск
	- Compact disk CD компакт диск
	- Zip disk зип диск
	- Flash disk флаш диск

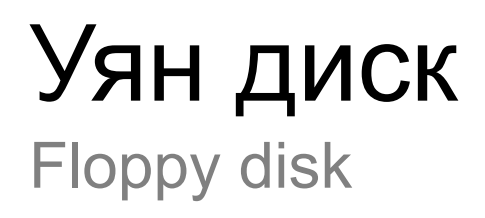

- FDD 3.5" ба 5.25" гэсэн хоёр янз байдаг.
- 3.5"ийн 1.44 mb-г голдуу хэргэлдэг.

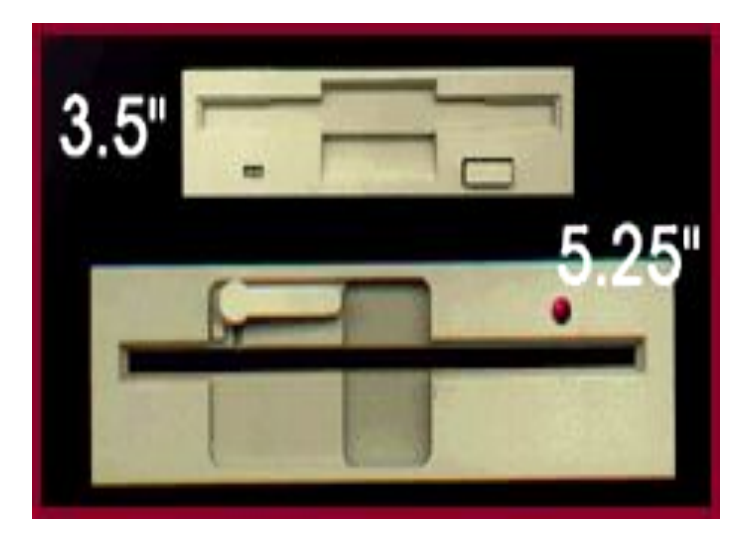

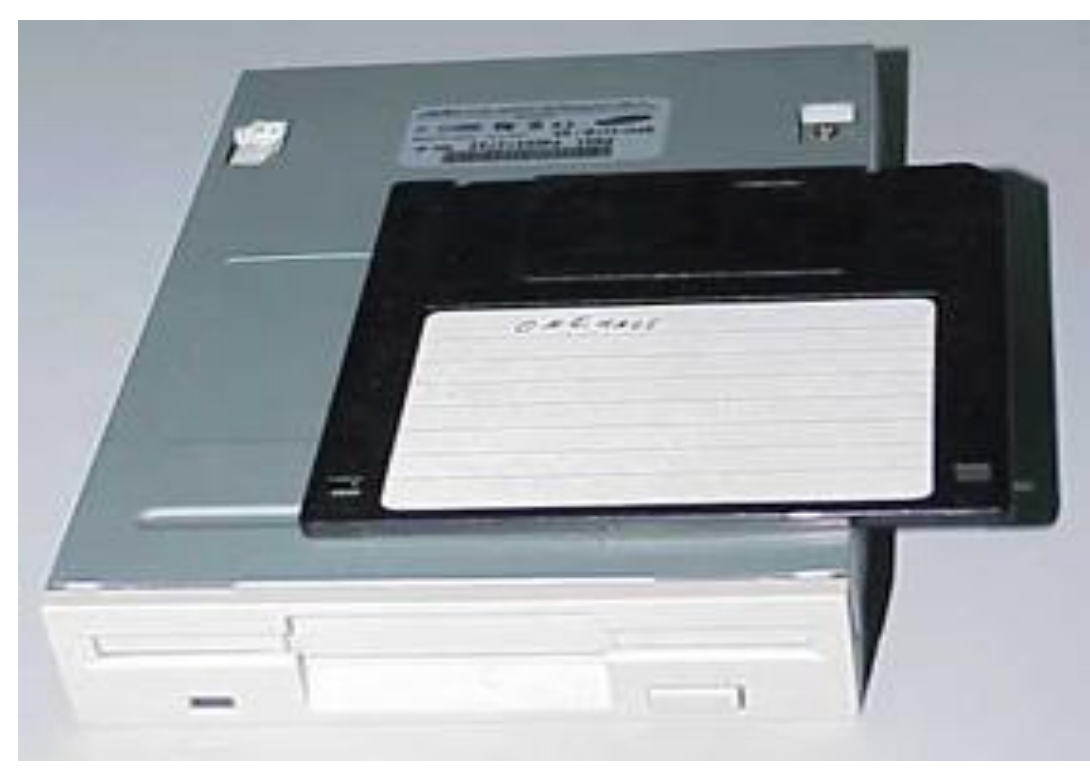

#### Хатуу диск HDD (Hard Disk)

•

• Томоохон хэмжээний өгөгдлийг хадгалах зориулалт бүхий төхөөрөмж юм.

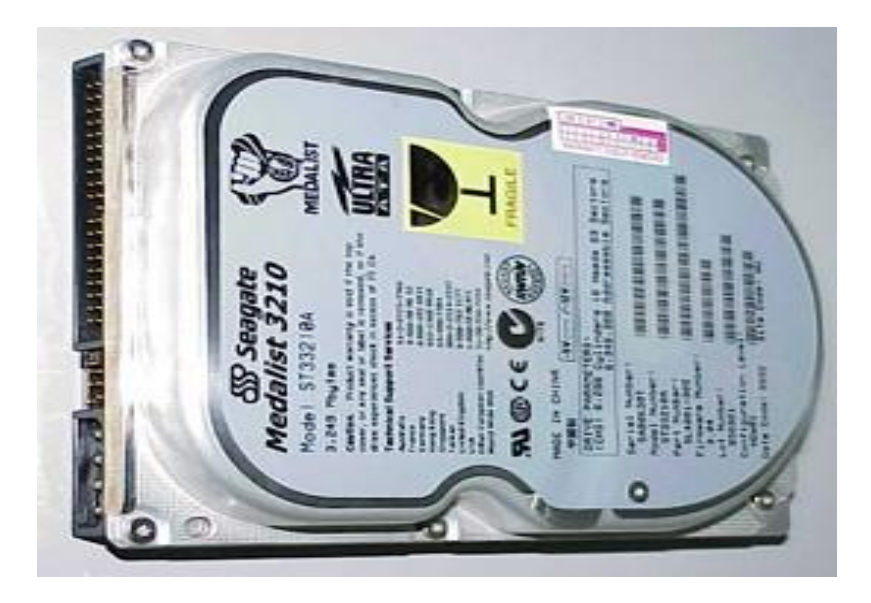

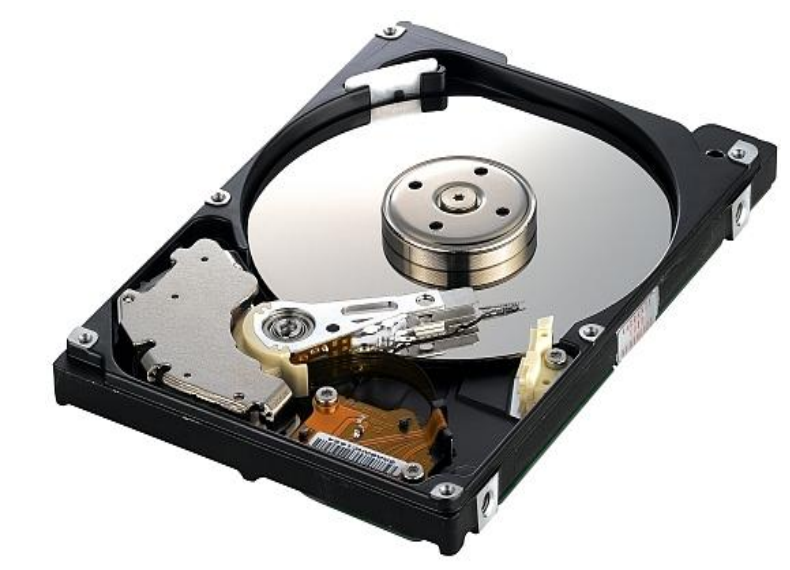

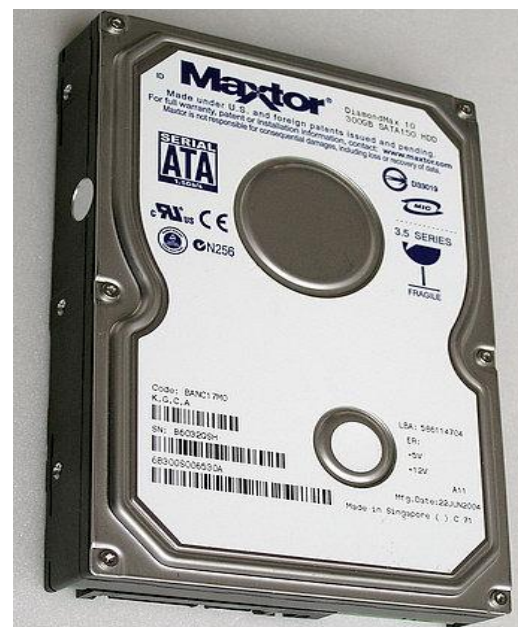

## Компакт диск

Compact disk - CD

- Унших хурд нь  $1x 52x$ .
- 1х гэдэг нь өгөгдөлд хандах хурд нь секундэд 150 килобайт.
- **• CD-R** (Compact Disk Recordable)
- **• CD-RW** (Compact Disk ReWritable) **CDROM** - - >

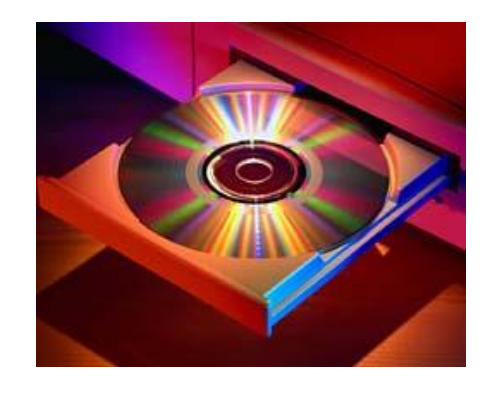

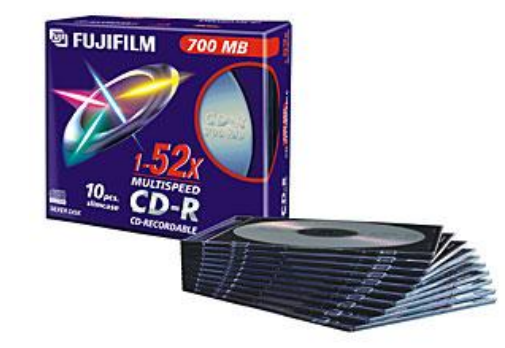

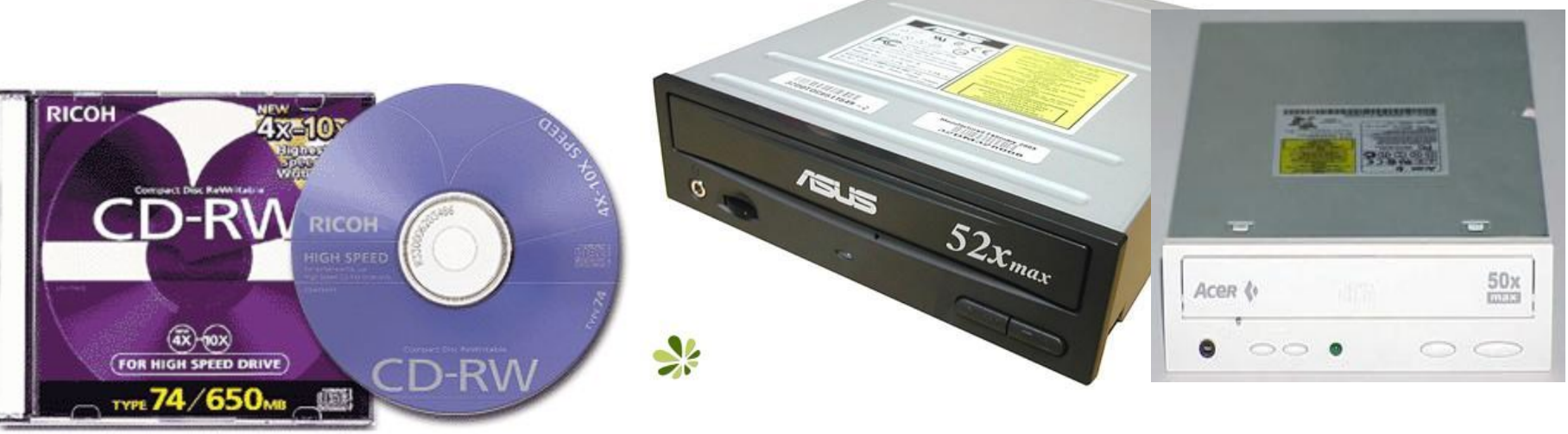

# Zip disk

• Zip disk & Zip disk drive

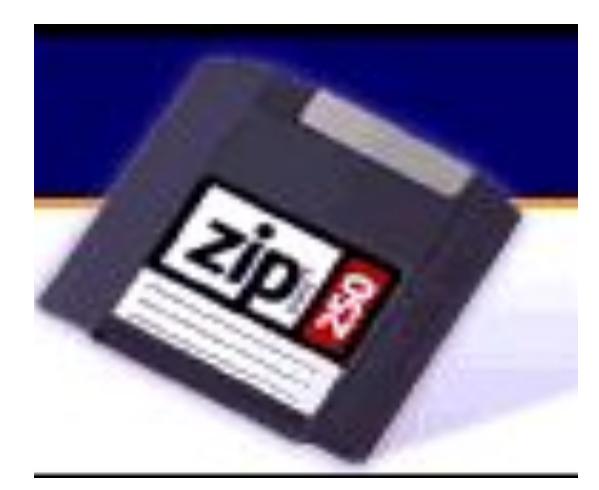

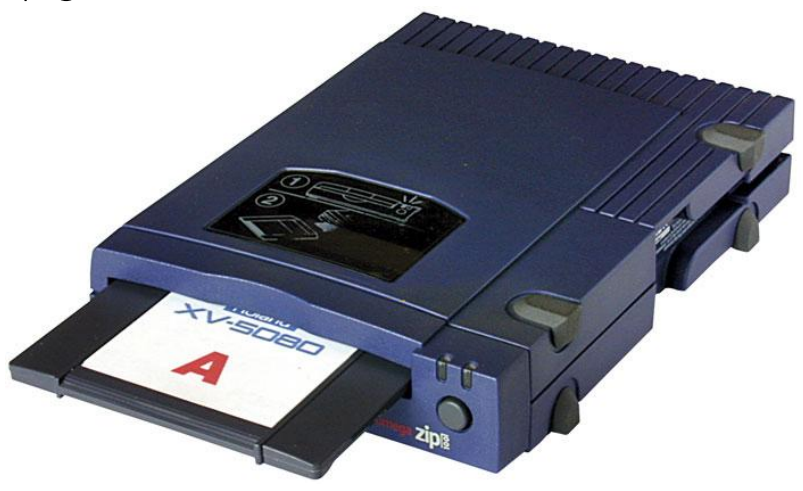

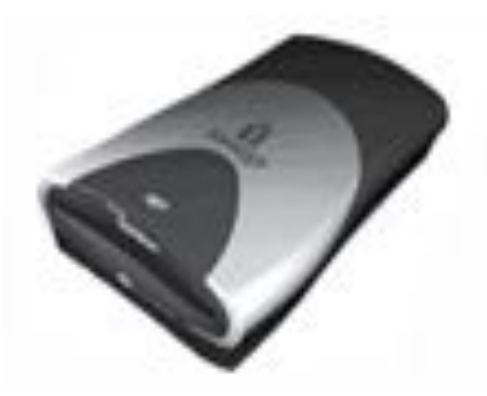

#### Flash disk

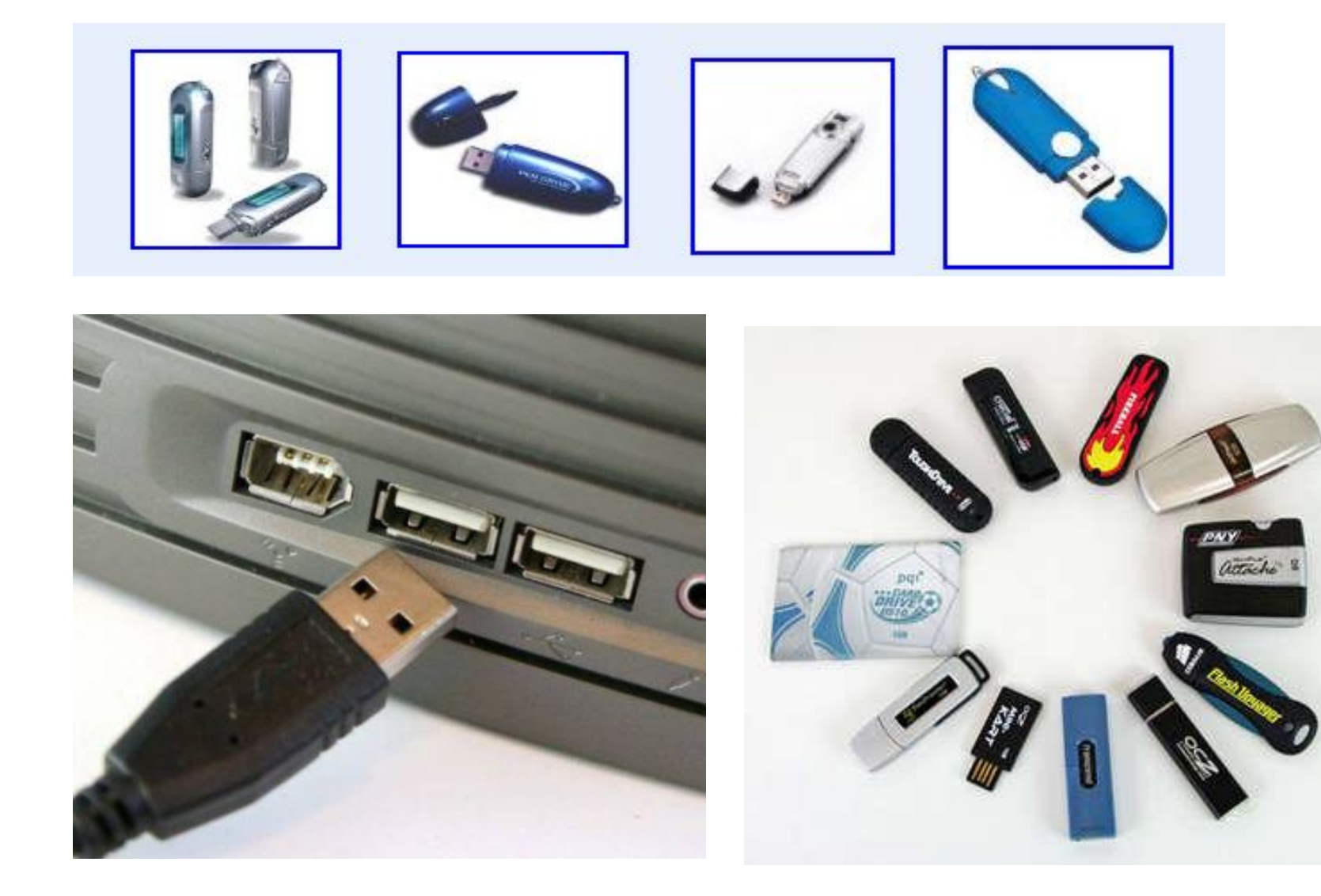

#### Гаралтын төхөөрөмж

- Гаралтын төхөөрөмжийн үүрэг нь компьютер дээр боловсруулсан мэдээллийг хэрэглэгчдэд ямар нэгэн байдлаар хүргэх явдал юм. Жишээ нь: дэлгэц дээр харах, дуу сонсох гэх мэт.
	- Monitor Дэлгэц
	- Printer Хэвлэгч
	- Speaker Чанга яригч

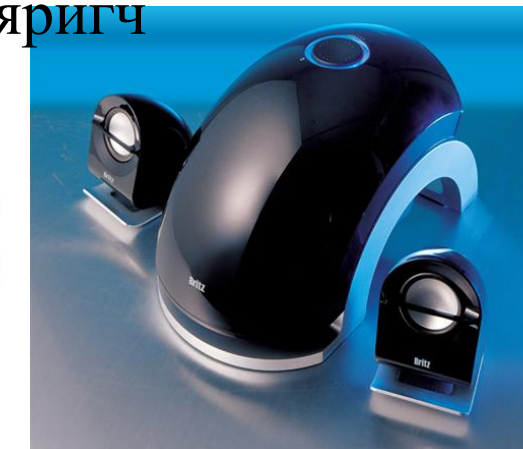

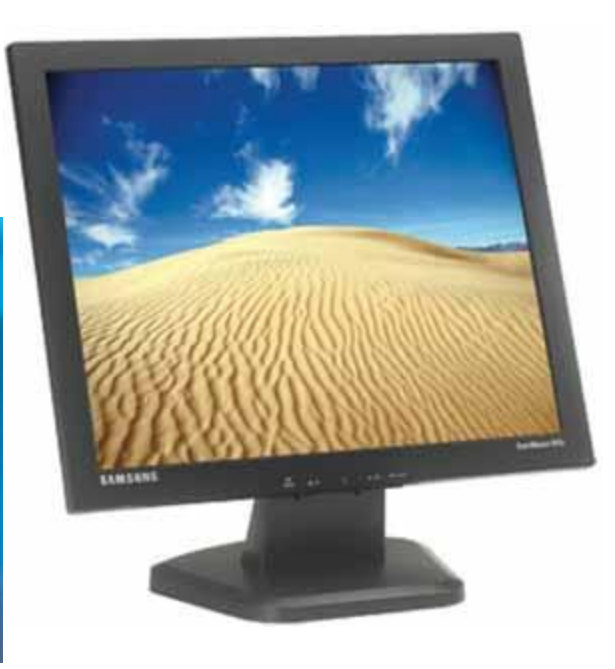

# Monitor & Display

- Display болон Monitor гэсэн 2 ойлголт байдаг. Монитор гэдэг нь компьютер дэх зүйлсийг дэлгэцээр гаргах боломжтой салангид төхөөрөмжийг хэлдэг.
- Харин display нь зөвхөн мониторын экран юм. Иймд энэ хоёр бол нэг нь нөгөөдөө багтаж байдаг нэг бүхэл зүйл (эд анги) юм.

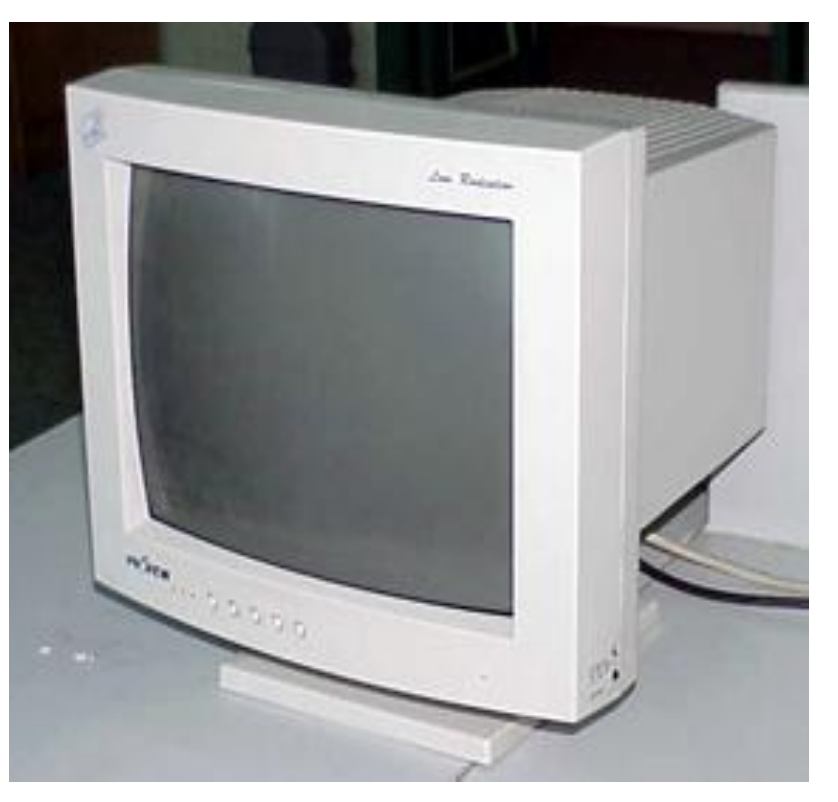

# Монитор нь Өнгөний хувьд

- **• Monohrome display Adapter** нь хар цагаан хоёр өнгөтэй, (1970 он).
- **• CGA** (Color Graphics Adapter) өнгө ялгаруулалт нь  $320x200$ , pixel 4 өнгөтэй(1981 он).
- **• EGA** (Enhanced Graphics Adapter) 16 өнгөтэй, 640х350 pixel -тэй(1984 он).
- **• VGA** (Video Graphics Array) 640 x 480 pixel бүхий 16 өнгөтэй, эсвэл 320x200 pixel бүхий 256 өнгөтэй байхаар сонгож болдог(1987 он).
- **• XGA** (Extended Graphics Array) 800x600 pixel бүхий 16,000,000 өнгөтэй эсвэл 320x200 pixel бүхий 65,536 өнгөтэй байхаар сонгож болдог(1990 он).
- **• SVGA** (Super Video Graphics Array) 14 инчийн дисплейтэй бол 16,000,000 өнгийг 800х600 pixel-тэйгээр, 20 инчийн дисплейтэй бол 1280x1024 эсвэл 1600x1200 pixel-тэй<br>байхаар сонгох боломжтой (1993). байхаар сонгох боломжтой

#### Дэлгэцийн хэмжээ

• Мониторын дэлгэцийг түүний хэмжээгээр нь бас ялгадаг ба энэ нь инч гэсэн нэгжээр хэмжигддэг. Жирийн хэрэглэгчдэд зориулсан персонал компьютерийн хувьд ихэвчлэн 14, 15, 17 инчийн дисплейтэй байдаг.

## Үйлдвэрлэсэн технологи

- Энэ бол электроникийн технологийн ямар аргаар мэдээллийг экран дээр харуулж буйгаар нь ялгах ялгаа юм.
- Ихэнх дисплей бидний сайн мэдэх электрон цацрагт хоолойн (CRT- cathode ray tube) технологиор бүтээгддэг. Бусад төрлийн технологиор бүтээгдсэн дисплейнүүд маш нимгэн байдаг бөгөөд эдгээрийг хавтгай экрантай дэлгэц (flat-panel display) гэдэг байна.
- Энэ төрлийн дисплейд:
- -LED гэрлэн диодын
- -LCD- шингэн кристаллийн технологиор хийгдсэн дисплейнүүд багтдаг.

### Хэвлэх төхөөрөмж **Printer**

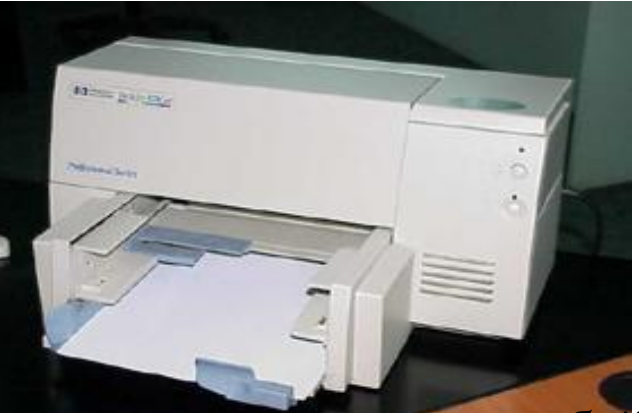

Компьютерийн дэлгэц дээр гарч байгаа болон компьютерт хадгалагдаж буй төрөл бүрийн мэдээллийг цаасан дээр хэвлэн гаргах үүрэгтэй төхөөрөмжийг хэвлэх төхөөрөмж (принтер) гэнэ.

- •Мэдээлэл нь текст, дүрс, фото зураг, хүснэгтэн мэдээлэл зэрэг байж болно.
- •Принтер нь хэмжээ, хэвлэх хурд, төрлөөрөө хоорондоо ялгаатай байдаг.
- Принтерийг дотор нь хэвлэх төрлөөр нь матрицийн принтер, черниллэн хортой принтер, лазер принтер гэх зэргээр ангилдаг.
- •Принтер нь хар цагаан буюу монохром, өнгөт гэж 2 төрөлтэй байдаг.

Сүүлийн үед олон үйлдэлтэй принтерийг олноор үйлдвэрлэн гаргаж байгаа билээ. Энэ принтер нь хэвлэх төдийгүй хувилах, факс дамжуулах, хүлээн авах, сканердах зэрэг үйлдлүүдийг хийдэг.

### Принтерийн чанарыг үнэлэх 4 хүчин зүйл:

- **• Өнгө**. Ямар нэгэн дүрс, зурагтай материалыг хэвлэхэд өнгө гол хүчин зүйл болдог. Өнгөт принтер нь хар цагаан болон өнгөт гэсэн 2 хортой байдаг боловч принтерийг зөвхөн хар цагаан горимоор хэвлэхээр тохируулж болно.
- **• Resolution (өнгөний ялгарал).** Принтерийн өнгөний ялгарал нь ихэвчлэн dpi (dots per inch) буюу нэг инчид ноогдох цэгийн тоогоор хэмжигддэг. Жишээ нь принтерийн өнгөний ялгарлын тохиргоог 300 dpi болгоод хэвлэхэд 150 dpi болгоод хэвлэснээс илүү тод харагддаг.
- **• Хурд.** Нэг хуудсыг хэвлэн гаргах хугацааг хэлнэ. Ихээхэн хэмжээний материал хэвлэхэд хурд ихтэй байх шаардлагатай байдаг. Өнгөт принтерийн хурд удаан байдаг байна. Лазер принтерүүд хурд ихтэй түргэн хэвлэдэг байна. Зарим лазер принтерүүд 12-16 хуудсыг минутанд хэвлэдэг.
- **• Санах ой.** Ихэнх принтерүүд багахан хэмжээний санах ойтой ирдэг байна. Жишээлбэл 1Mb гэх мэт. Өөрийн гэсэн санах ойтой принтер нь дүрс, зурагтай болон хүснэгтэн материалыг хурдан хэвлэдэг. Хар цагаан принтерээс HP Lazerjet 5L, 6L, 1100, 1200, өнгөт принтерээс HP Deskjet 1120, 1220 гэсэн принтерүүд хамгийн түгээмэл ашиглагдаж байна.

#### Чанга яригч Speaker & Subwooper

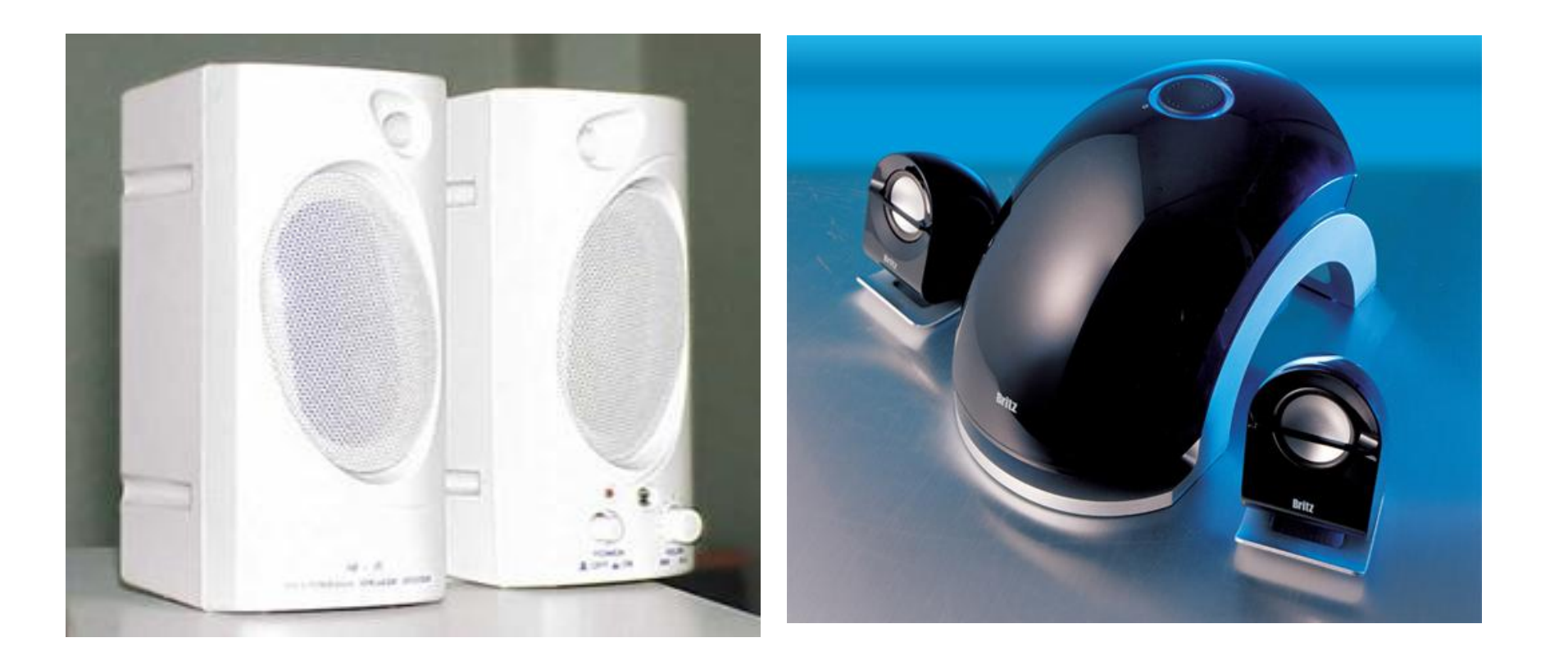

# Холболтын төхөөрөмж

- Холболтын төхөөрөмжийг нэг компьютерээс нөгөө рүү холбогдон мэдээлэл солилцоход ашигладаг. ADSL modem
	- Modem модем
	- Network card –Сүлжээний карт
	- Cable кабель утас

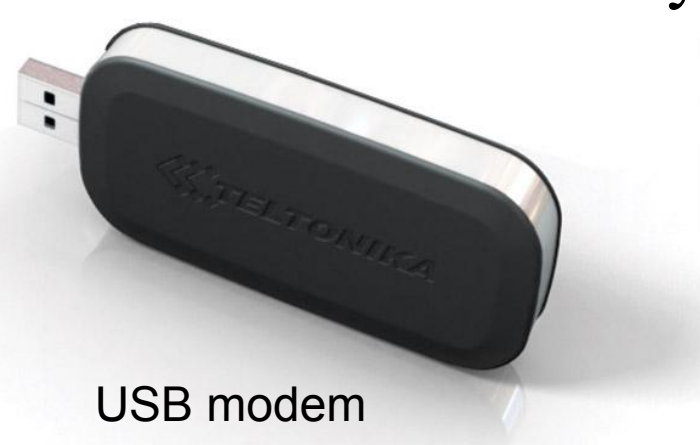

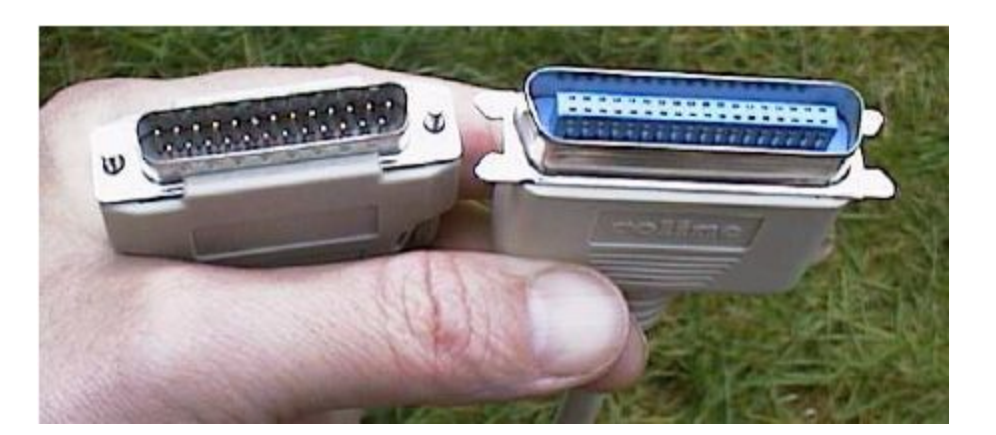

Actionaes

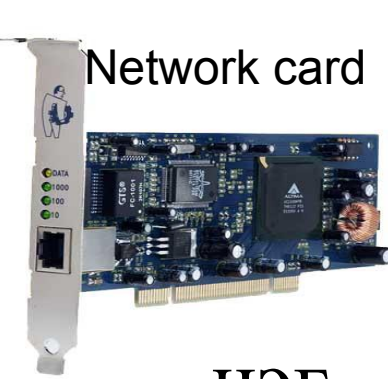

#### Картууд **Cards**

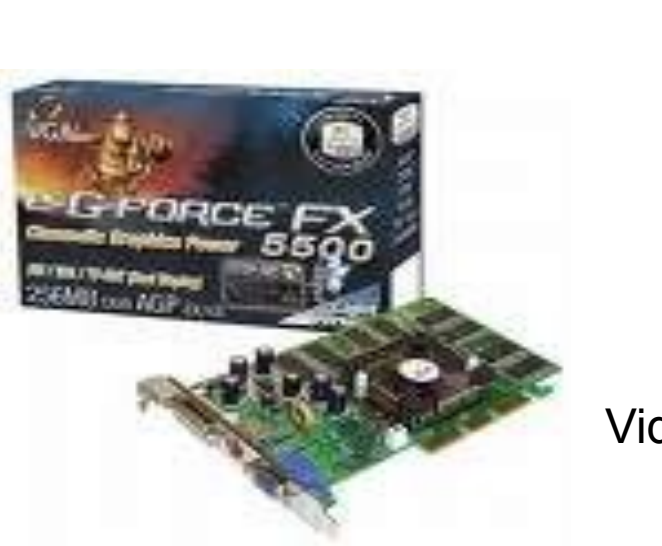

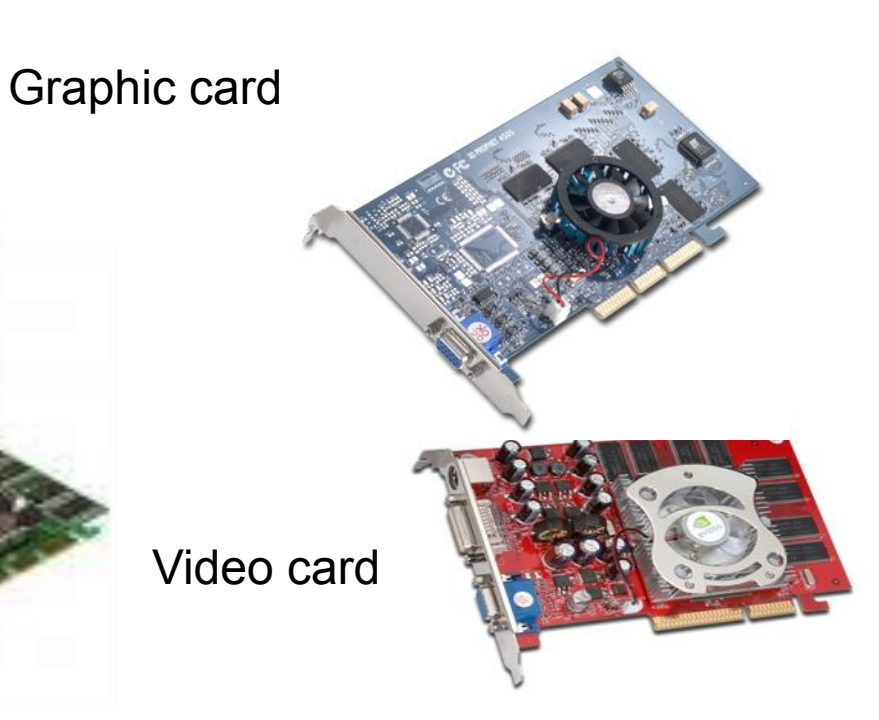

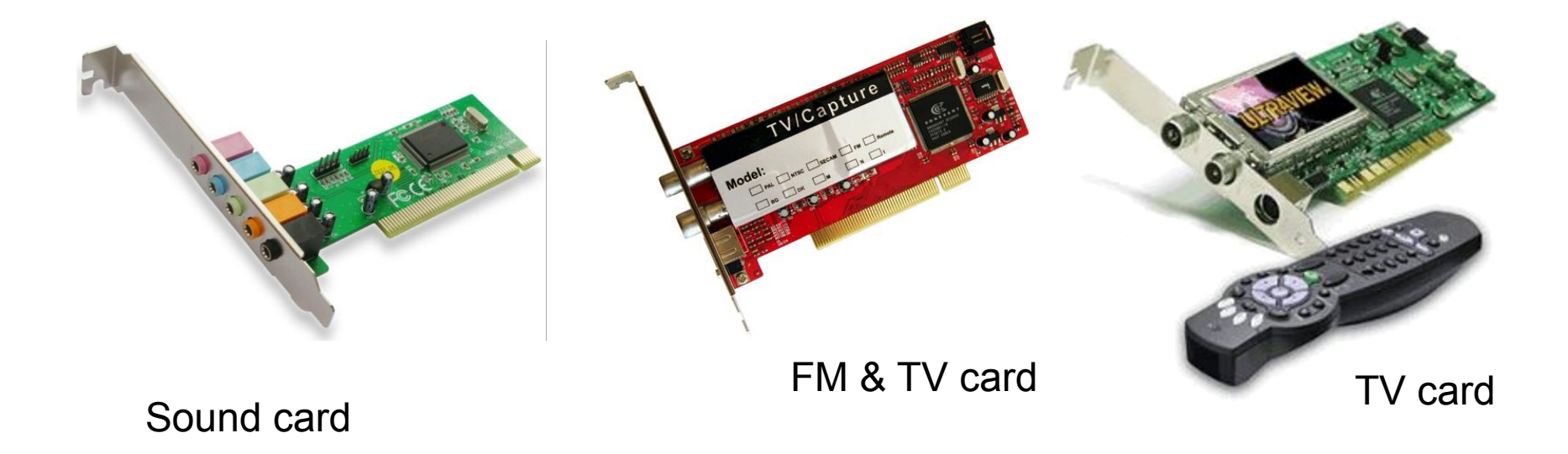

# Эх хавтан Motherboard

- Эх хавтан нь компьютерийн системийн олонх элементүүдийг агуулдаг, хамгийн чухал хэсэг нь юм.
	- Анхны компьютер зохион бүтээгдэж байхад ихэнх элемент, дагалдах төхөөрөмжүүд эх хавтанруу ямар нэгэн байдлаар залгагддаг байжээ. Харин орчин үеийн эх хавтангууд нь ихэнх төхөөрөмжөө өөр дээрээ агуулах боломжтой болсон. Ингэж эх хавтан дээрээ суурилсан төхөөрөмжийг onboard гэдэг.

# Эх хавтан Motherboard

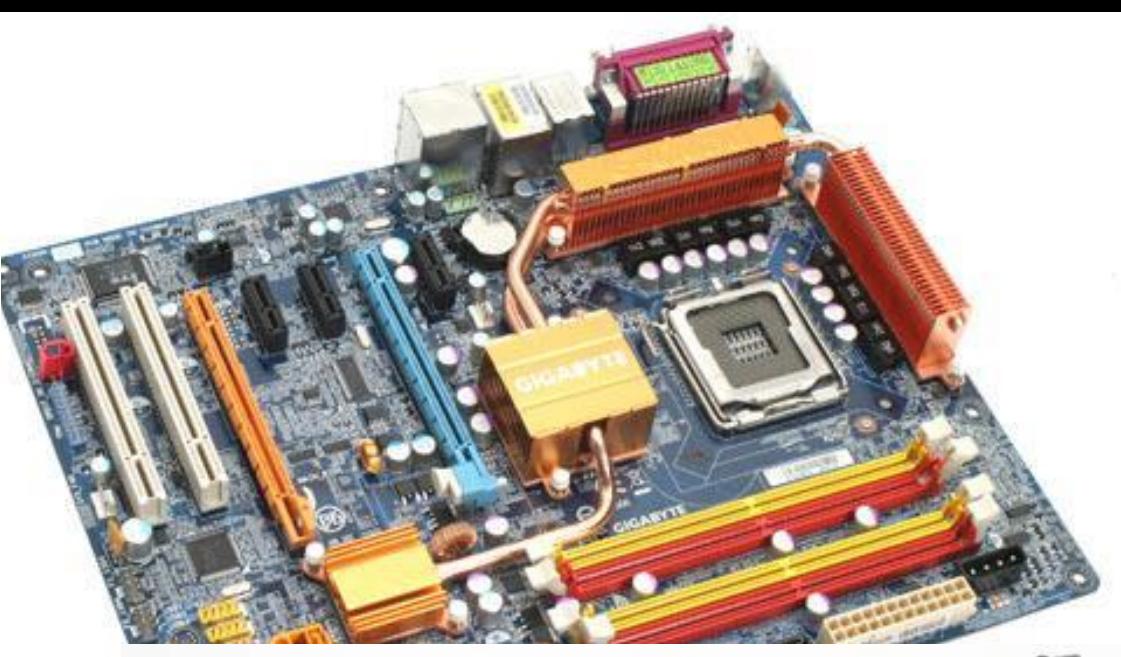

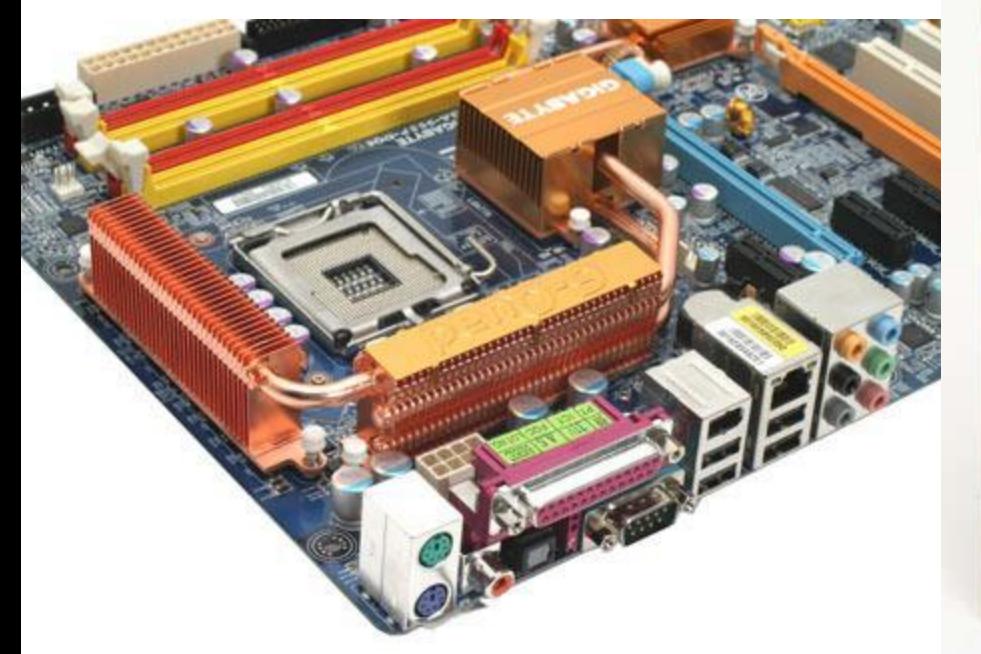

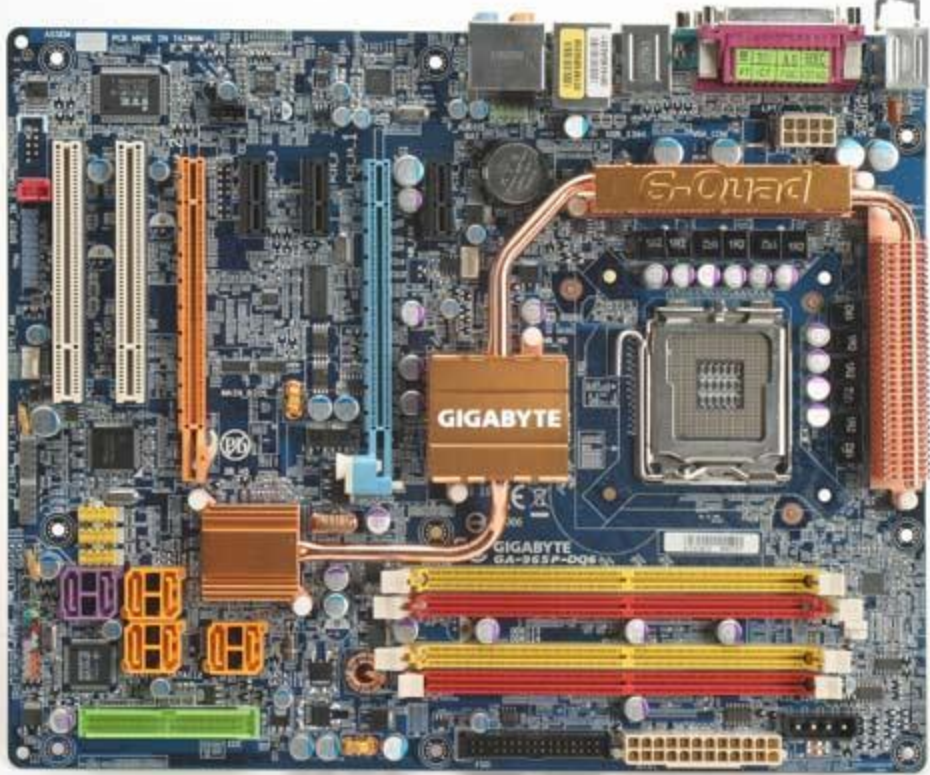

### Hardware бүлэг дуусав.

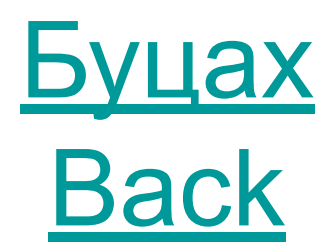

### Програм хангамж **Software**

II хэсэг

### **Програм хангамжийн тухай үндсэн ойлголт**

- Компьютерийн програм хангамж нь 2 төрөлтэй байдаг.
	- **•Хэрэглээний програм хангамж •Системийн програм хангамж**

# Хэрэглээний програм хангамж

Application programs

- Хэрэглэгчийн тодорхой шаардлагуудад нийцсэн, компьютер дээр ажиллах боломжтой програмыг хэрэглээний програм хангамж гэдэг.
	- Жишээ нь аж ахуйн нэгжийн сар, жилийн тайлан баланс гаргах, ажилчдын цалин хөлс бодох санхүүгийн программ, тесктэн мэдээлэл боловсруулах програм, мэдээллийн сангийн програм гэх мэт.
- MS- office програмууд / word, excel, powerpoint... /
- Зураг дүрсийн програмууд /photoshop, coreldraw …/
- … гэх мэт

### Системийн програм хангамж

System programs

- Харин системийн програм хангамж нь компьютерийг эхлүүлж, бусад хэрэглээний програм хангамжийг ажиллахад бэлэн болгохоос гадна компьютерт өгөгдсөн командыг гүйцэтгэх, принтерХарин системийн програм хангамж нь компьютерийг эхлүүлж, бусад хэрэглээний програм хангамжийг ажиллахад бэлэн болгохоос гадна компьютерт өгөгдсөн командыг гүйцэтгэх, принтер, гарХарин системийн програм хангамж нь компьютерийг эхлүүлж, бусад хэрэглээний програм хангамжийг ажиллахад бэлэн болгохоос гадна компьютерт өгөгдсөн командыг гүйцэтгэх, принтер, гар, уян диск зэрэг дагалдах төхөөрөмжүүдийн ажиллагааг зохицуулдаг. Системийн програм хангамжгүйгээр хэрэглээний програм ажиллах боломжгүй. Ийм учраас системийн програм хангамж нь компьютерийн гол үндэс суурь нь болдог.
- Системийн програм хангамж нь 3 хэсгээс бүрддэг:

### Software бүлэг дуусав.

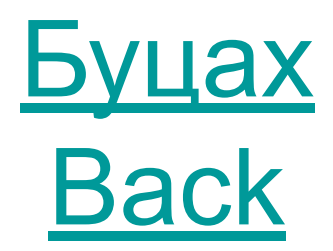

#### Мэдээллийн сүлжээ

III хэсэг

## Мэдээллийн сүлжээ

- Компьютерийн сүлжээ нь олон тооны төхөөрөмжийг тусгай протокол, техник хэрэгслийн тусламжтайгаар хооронд нь холбон нэг төхөөрөмжөөс нөгөө рүү өгөгдөл дамжуулах, хүлээн авах, нэгдсэн нэг мэдээллийн бааз руу хандах боломжийг хэрэглэгчид олгодог.
	- Компьютерийн хамгийн том сүлжээ нь **Интернэт** юм. Интернэтийн сүлжээнд дэлхийн сая сая компьютер холбогдон ямар ч үед хүссэн мэдээллээ авах боломжтой байдаг бол тодорхой нэг хүрээнд нэг байгууллага өөрийн дотоод сүлжээтэй байгаад байгууллага дотроо мэдээллээ солилцдог байх жишээтэй..

Компьютерийн сүлжээг хамрах хүрээгээр нь үндсэн гурван хэсэгт хуваана.

- Үүнд:
	- **LAN** (Local Area Network)
	- MAN (Metropolian Area Network)
	- WAN (Wide area Network)

#### **LAN (Local Area Network)**

• Газар зүйн хүрээгээр хязгаарлагдмал зөвхөн нэг болон хэд хэдэн барилга эсвэл барилга доторх аль нэг байгууллагын 2 ба түүнээс дээш тооны компьютерүүд, сүлжээний бусад төхөөрөмжүүдийг хооронд нь тусгай төхөөрөмж, кабелиар холбосноор дотоод сүлжээ буюу LAN үүсдэг. Дотоод сүлжээнд холбох компьютер, бусад төхөөрөмжийн тоо нь тухайн байгууллагаас шалтгаалан харилцан адилгүй байдаг бөгөөд нэг сүлжээнд 10-с дээш компьютер холбосон бол зарим байгууллага мянгаас илүү компьютер холбосон байх жишээтэй.

Компьютерүүдийг дотоод сүлжээнд холбосноор нэг принтерийг дундаа ашиглах, сервер компьютер дээрх сүлжээний програмууд болон сервер дээр хадгалсан мэдээллийн сан, файлууд руу хэрэглэгчийн компьютерээс хандаж ажиллах, файлуудыг унших, хуулж авах зэрэг асар олон боломжтой.

### **MAN (Metropolitan Area Network)**

• MAN сүлжээ нь газар зүйн хамрах хүрээгээрээ **LANMAN сүлжээ нь газар зүйн** хамрах хүрээгээрээ LAN сүлжээнээс харьцангуй том боловч **WAN** сүлжээтэй харьцуулахад жижиг юм. Ихэвчлэн хотын нэгдсэн нэг том сүлжээ байх бөгөөд аль нэг хот дахь хэд хэдэн дотоод сүлжээ нийлж MAN-г үүсгэдэг. MAN нь өндөр хурдын холболттой байх бөгөөд энэ нь ихэвчлэн шилэн кабель ашигласан байдаг.

# **WAN (Wide Area Network)**

- WAN сүлжээ нь бусад төрлийн сүлжээнүүдээс хамрах хүрээгээрээ хамгийн том нь бөгөөд хотууд, улс болон тив хооронд холбох боломжтой. Энэ сүлжээнд холбогдсон компьютерүүд нь сүлжээнд хандахдаа телефон утас, leased line буюу түрээсийн шугам эсвэл хиймэл дагуулын тусгай тавган антены аль нэгийг нь ашигладаг.
- WAN сүлжээний нэг жишээ нь Интернэт юм.

Эрүүл мэнд Аюулгүй байдал Орчин VI хэсэг

# Агуулга

- Эрүүл мэндээ хамгаалах, компьютертэй аюулгүй ажиллах. Компьютер ашигласнаас бий болох эрүүл мэндийн нийтлэг асуудлууд, жишээ нь: удаан хугацаанд шивснээр бугуй өвдөх, дэлгэцнээс үүдэн нүд ядрах, буруу байрлалаар сууснаас болж үүдэн гарах асуудлууд.
- Компьютер дээр ажиллах орчин: гэрэлтүүлэг, өрөөний хэм, дуу чимээ, цахилгаан хүчдэл.

# Зөвлөгөө \*\*\* Нүд

- Компьютертэй ажиллаж байх vед харааны болон тархи, мэдрэлийн аппарат хамгийн их ачаалал хvлээн авч байдаг учир нvд улайж, нулимс гоожих, нvд бvрэлзэх зэрэг шинжvvд илэрдэг. Доорх дасгалыг тогтмол хийвэл холын хараа муутахаас хамгаалдаг тул єдрийн хэдэн секундийг єєртєє зарцуулаад vзээрэй. Vvнд
	- 1. Хэдэн хором компьютераа орхиод нvдээ 10 секунт анивчуул.
		- 2. 5-10 секунт нvдээ хурдан цавчилах дасгал хий.
		- 3. Дараа нь нvдээ эргэлдvvлэх хєдєлгєєнийг хий.
		- 4. Нvднийхээ фокусийг хэд хэдэн удаа єєрчилж хараарай.
- Эхлээд цонхон дээрх хєдєлгєєнгvй цэг харж, дараа нь тэнгэрт нисэж байгаа шувууг дагуулж харах эсвэл хотын бvvдгэр хєдєлгєєнийг харах дасгал хийгээрэй.

# Зөвлөгөө \*\*\* Нуруу

- -Та компьютер дээр суух vедээ тохойгоо 90 градусын єнцєгтэй байрлуулахыг хичээгээрэй.
- -Хулганатай ажиллах vедээ сарвуугаа тэгшхэн байлгаж, ширээний булан хvртэл сунгаж болохоор чєлєєтэй байрлуулах хэрэгтэй.
- Хэрвээ таны сандал эвгvй, та гадил хэлбэртэйгээр бєхийж сууж байвал бvсэлхий орчимд зогсож байгаагаас 6-8 дахин их даралт vvсдэг байна. Тиймээс нуруугаа амраахын тулд 40-60 минут тутамд босч, зєв сууж сурах хэрэгтэй.

### Зөвлөгөө \*\*\* Дасгал

• 1.Гараа ташаандаа авч, хоёр мєрєє ар тийш нь болгож нурууныхаа булчинг чангална. Энэ байдалд 4-6 секунд болоод булчингаа суллаж чєлєєтэй амьсгална. Дасгалыг 3-5 удаа давтана.

•

2.Хэвлийгээ татаж гvнзгий амьсгаа аваад 2-3 секунд барина. Дасгалыг 6-8 удаа давтана.

3.Сандлын хоёр талын ирмэгээс гараараа бариад сандалтайгаа єєрийгєє єргєх маягаар дээш татаж 3-4 секунд барина. 5-7 удаа давтана.

4.Сандал дээрээ цэх суугаад єгзєгнийхєє булчинг чангалж 4-6 секунд барина. Дасгалыг 5-7 удаа хийнэ.

5.Хоёр хєлєє урагш жийж 10-12 секунд барина. Дасгалыг 5-7 удаа давтана. 6.Урагш жийсэн хєлєє євдгєєр нугалж тэнийлгэх ба дараа нь урагш жийнэ. Дасгалыг 6-8 удаа давтана.

7.Сандал дээрээ чєлєєтэй сууж, биеэ суллаад 3-4 секунд vргэлжлvvлэн хамраараа гvнзгий амьсгал авч, мєн хугацаанд амаараа амьсгал гаргана. Дасгалыг 5-7 удаа давтана.

#### Хамгаалалт

VI хэсэг

# Агуулга

- Мэдээллийн хамгаалалт, мэдээлэл алдагдахаас урьдчилан сэргийлэх.
- Хамтарч ашигладаг компьютерийн хувийн гарц. Өгөгдлийг нөөцлөх, програм болон зөөврийн хадгалах байгууламж г.м.
- Компьютерийн вирус, Вирусны эсрэг програмыг мэдэж авах.
- Халдваргүйжүүлэлтийн тухай.

### Мэдээллийн аюулгүй байдлын асуудал

- Мэдээллийн аюулгүй байдлын төрлийг гурван хэсэгт хуваадаг. Үүнд:
	- Мэдээлэл задрах /хулгайлагдах, алдагдах /
		- нэг системээс нөгөө системд дамжигдаж байгаа эсвэл тооцоолох системд хадгалагдаж байгаа ямар нэгэн нууц мэдээлэлд хандсан үед үүсдэг.
	- Бүрэн бүтэн байдал алдагдах
		- нэг системээс нөгөө системд дамжигдаж байгаа эсвэл тооцоолох системд хадгалагдаж байгаа мэдээллийг ямар нэгэн байдлаар зориудаар өөрчилсөн эсвэл устгасныг хэлнэ.
	- Үйл ажиллагаа зогсох
		- Энэ нь ямар нэгэн үйлдлүүдийн үр дүнд тооцоолох системийн зарим нөөцөд хандалт хаагдсан буюу орох боломжгүй болсон үед үүсдэг.

# Зохиогчийн эрх патентийн хууль VII хэсэг

# Агуулга

- Файл болон лицензийн талаарх ойлголтууд. Жишээ нь: зураг, текст, дуу, дүрс бичлэг гэх мэт.
- Хугацаатай, хамтарсан, чөлөөтэй, хэрэглэгчийн лицензийн эрх гэх мэт ойлголт.
- Энэ талаарх хууль тогтоомж, компьютерийн гэмт хэрэг.

### Интернет дэх файлуудыг хэрэглэх эрх

- Free- тухайн файлыг үнэгүй, хугацаагүй бүрэн хэрэглэж болно.
- Shareware Хамтран эзэмшиж болно.
- Trial (free to try) тухайн файлыг тодорхой хугацааны дотор хэрэглэж болно. Хугацаа дууссаны дараа хэрэглэх эрх нь хаагдана.
- http://www.open-government.mn/phpgov/
- Зохиогчийн эрх болон түүнд хамаарах эрхийн тухай
- Патентийн тухай